# **IT TOOLS & BUSINESS SYSTEM (M1-R4-01-18)**

1. **Each question below gives a multiple choice of answers. Choose the most appropriate one and enter in "OMR" answer sheet supplied with the question paper, following instructions therein.**

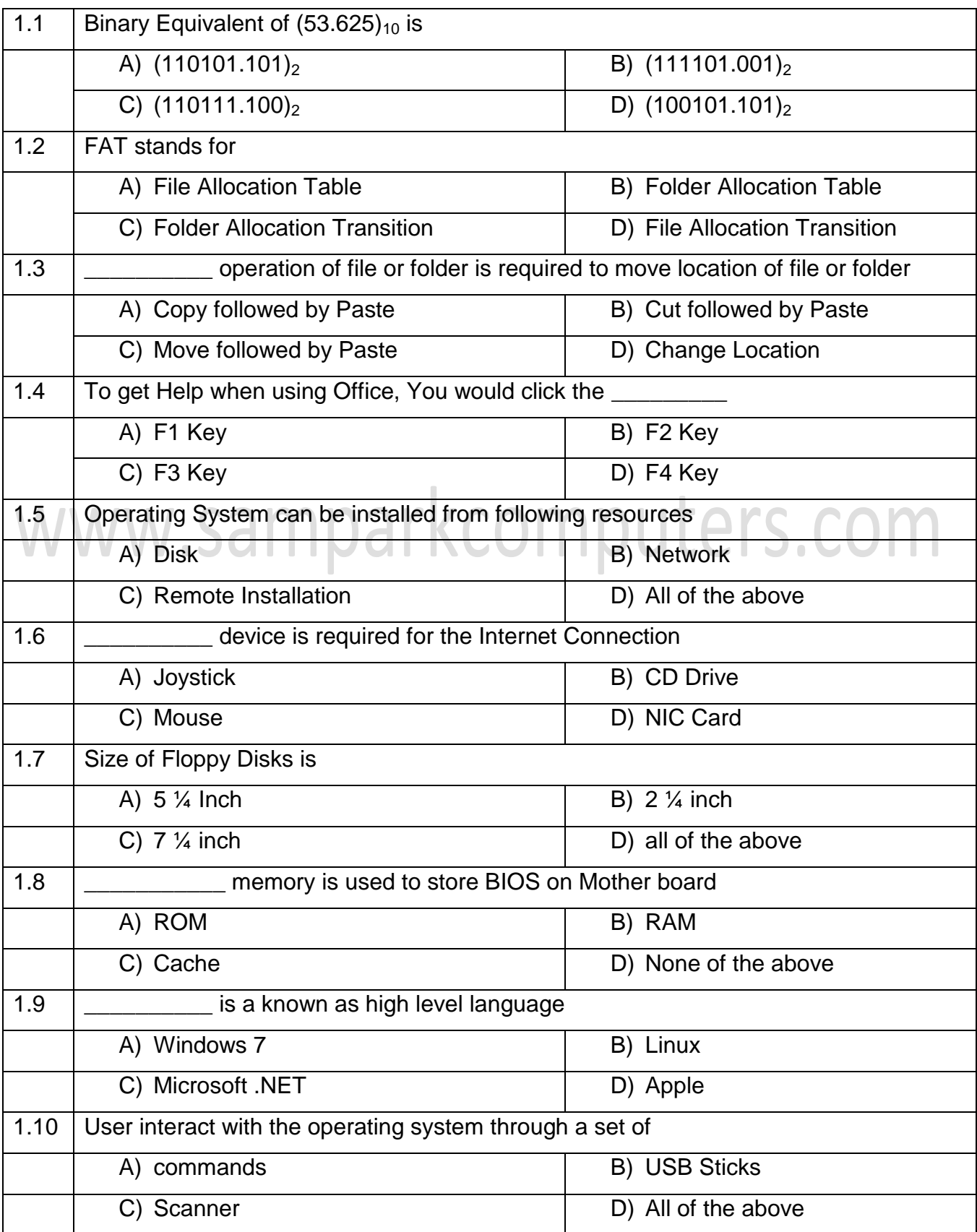

## **Answers**

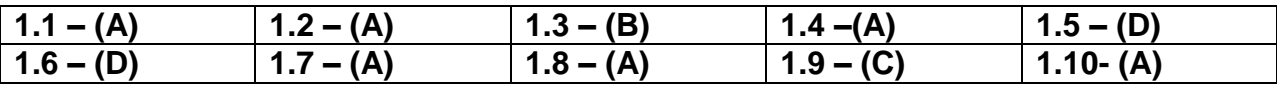

# **2. Each statement below is either TRUE or FALSE. Choose the most appropriate one and enter your choice in the "OMR" answer sheet supplied with the question paper, following instructions therein.**

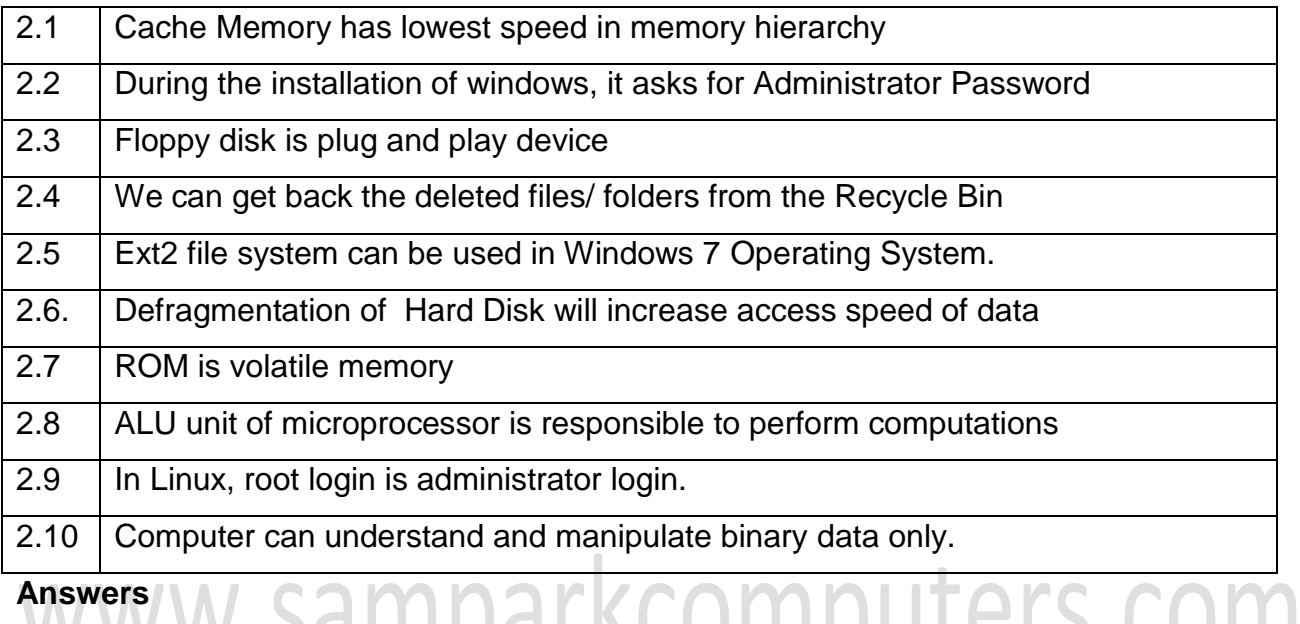

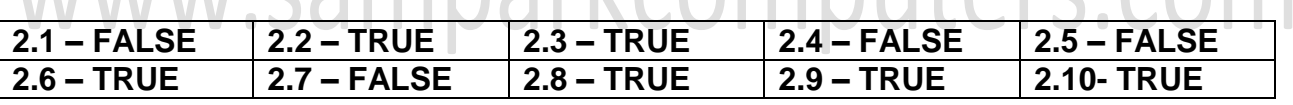

**3. Math words and phrases in column X with the closest related meaning/words/ phrases(s) in column "Y". Enter your selection in the "OMR" answer sheet supplied with the question paper, following instructions herein**

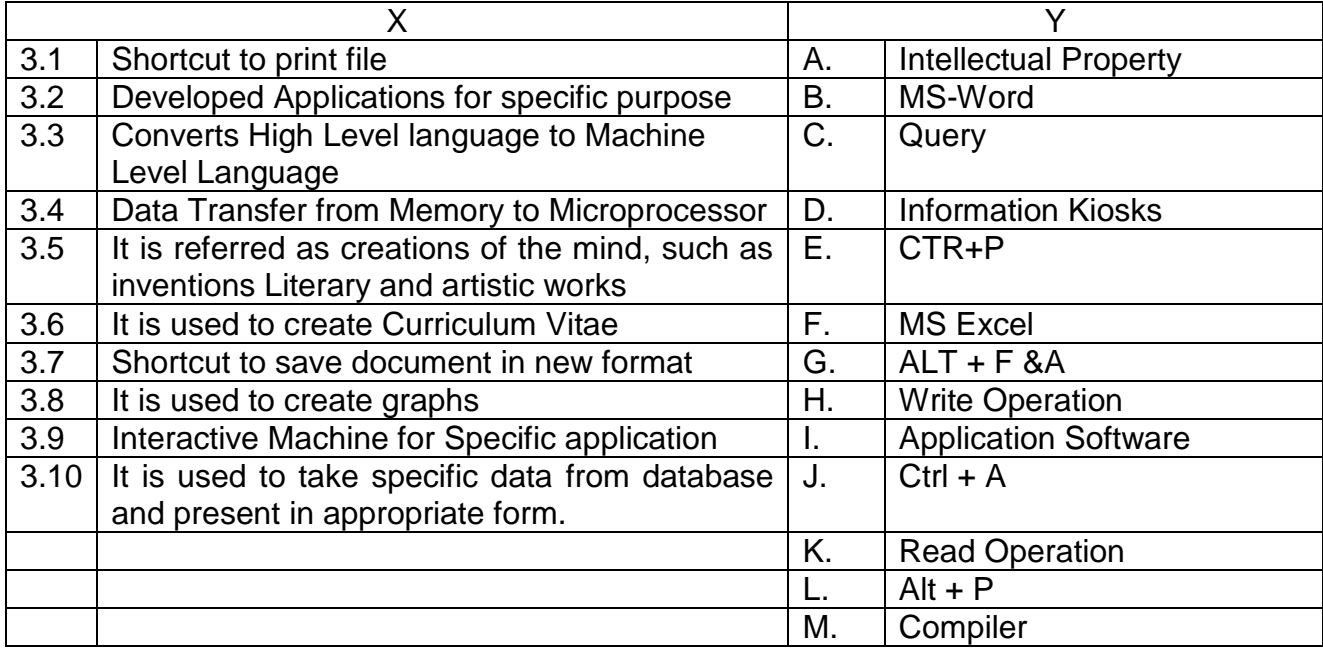

www.samparkcomputers.com **2018 JAN**

#### **Answers**

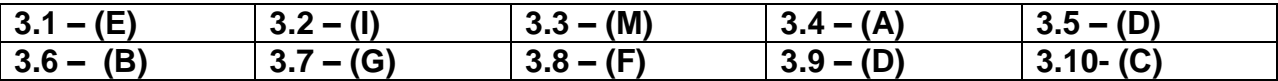

**4. Each statement below has a blank space to fit one of the word(s) or phrase(s) in the list below. Choose the most appropriate option, enter your choice in the "OMR" answer sheet supplied with the question paper, following instructions therein.**

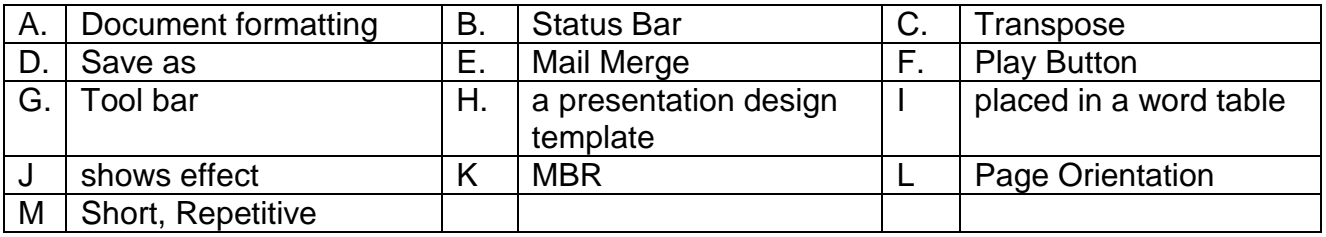

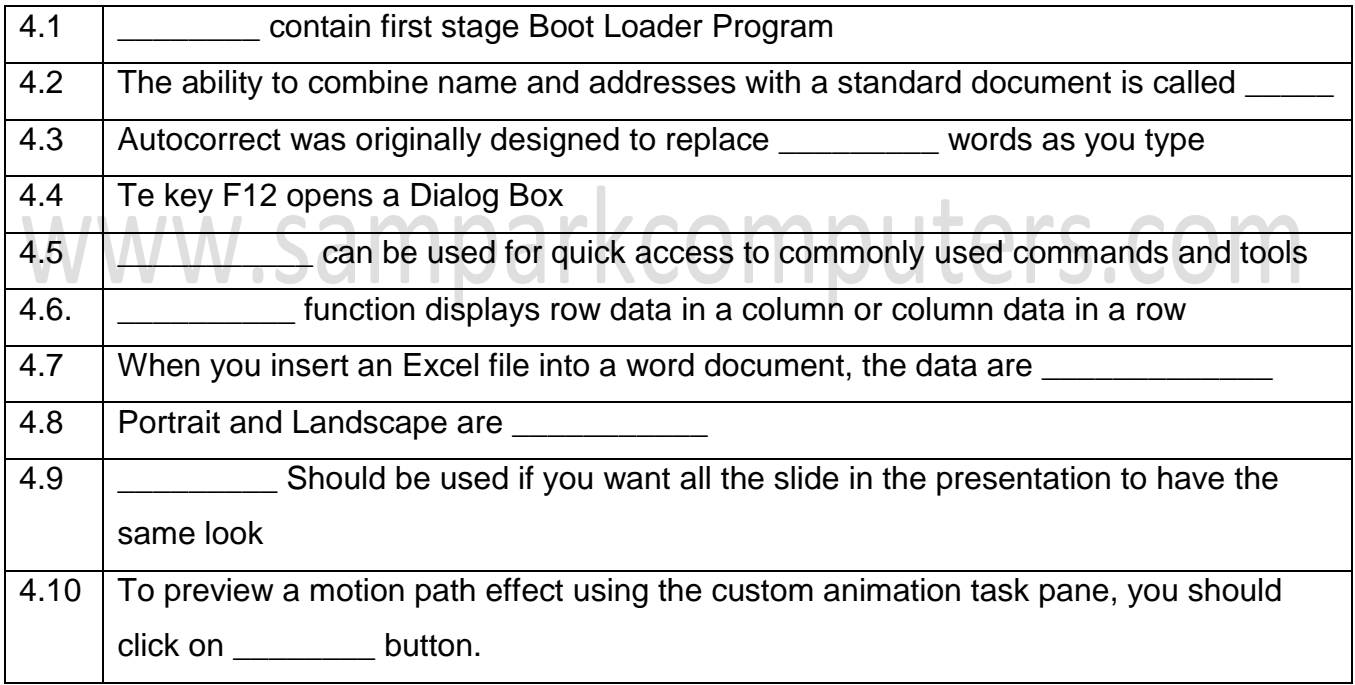

#### **Answers**

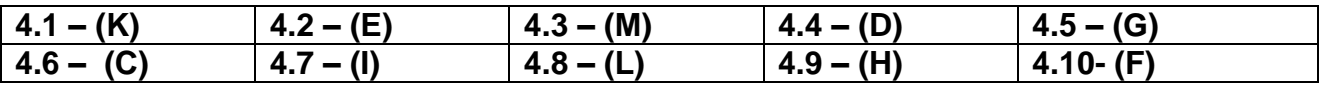

## **Answer any Four**

**5.** 

a) Write the comparison between Dot Matrix Printers and Laser Printers with respect to Print Quality, Speed, Noise and Cost Parameters.

- b) How to turn off and activate automatic spelling checking and automatic grammar checking in MS Office Programs ?
- c) What are the storage Hierarchy? Which is the fastest memory in a computer system? Which is faster. Cache or register and why ?

**6.** 

- a) Intellectual property (I) refers to creations of the intellect for which a monopoly is assigned to designated owners by law. What are the ways to protect IP Rights?
- b) A Database is an organized collection of data. What is relational database? What are the usefulness of primary key, secondary key and stored procedure in relational database.

**7.** 

- a) Write step-by-step procedure of Linux booking
- b) In the Linux file structure files are grouped according to purpose. What are groups and their purpose of file structure of Linux System?

**8.**

- a) By taking suitable example, explain how decimal number is converted into binary number.
- b) How to manage disk partitions on windows using inbuilt disk management too
- c) Explain the following terms
	- i) System Software
	- ii) Application Software
	- iii) Compiler

**9.** 

- a) What is path ? What is an absolute and relative path in Linux Environment?
- b) What is an Arrary Formula in Excel ? By taking suitable data, explain sum operations of array of data.
- c) How Information Technology is going to impact Indian Railways.>